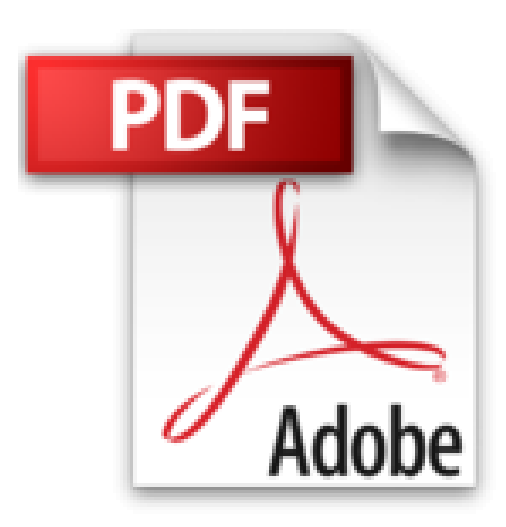

## **Le livre de Windows XP**

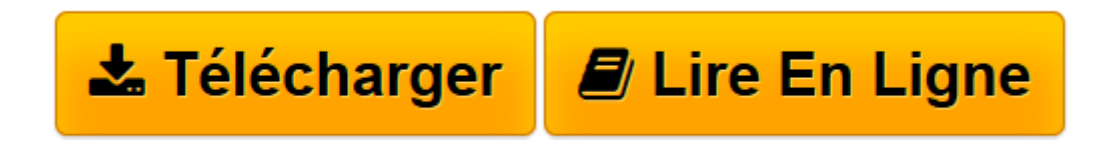

[Click here](http://bookspofr.club/fr/read.php?id=2844277381&src=fbs) if your download doesn"t start automatically

## **Le livre de Windows XP**

Jean-François Sehan

**Le livre de Windows XP** Jean-François Sehan

**[Télécharger](http://bookspofr.club/fr/read.php?id=2844277381&src=fbs)** [Le livre de Windows XP ...pdf](http://bookspofr.club/fr/read.php?id=2844277381&src=fbs)

**[Lire en ligne](http://bookspofr.club/fr/read.php?id=2844277381&src=fbs)** [Le livre de Windows XP ...pdf](http://bookspofr.club/fr/read.php?id=2844277381&src=fbs)

## 900 pages

Présentation de l'éditeur

Votre nouveau PC avec Windows XP est arrivé ? Sachez l'apprivoiser en douceur. Découvrez d'abord quels éléments le composent (unité centrale, périphériques). Ensuite, familiarisez-vous avec Windows : le bureau, le menu Démarrer, la barre des tâches, les fenêtres et boîtes de dialogue. Avec pas moins de 900 pages, ce guide explore Windows en profondeur : maîtrisez les commandes de l'Explorateur et du Poste de travail, gérez les sauvegardes en toute sécurité, exploitez le Lecteur Windows Media pour la musique et Windows Movie Maker pour la vidéo, créez et gérez un compte de courrier électronique, utilisez la messagerie instantanée, ajoutez de nouveaux périphériques et applications, installez un réseau, modifiez le registre, mettez Windows à jour avec SP2, protégez votre PC avec un logiciel antivirus et un pare-feu, éliminez les spywares et les fenêtres pop-up. Comment accélérer la fermeture de Windows ou le lancement de certaines applications ? Que faire si l'ordinateur redémarre au lieu de s'arrêter ? Comment retrouver les lecteurs de CD disparus de la configuration ? A des dizaines de questions comme celles-ci, trouvez les réponses pratiques et sachez vous en sortir en toute occasion. Bénéficiez de centaines de solutions astucieuses maintes fois testées pour tirer le meilleur parti de votre ordinateur et adapter Windows XP à vos besoins. Biographie de l'auteur Jean-François Sehan est l'auteur de plus de 100 livres d'informatique. Spécialiste du PC, de Windows et de la bureautique, il est également expert en multimédia et création pour le Web. Il donne régulièrement des formations de niveau initiation et perfectionnement.

Download and Read Online Le livre de Windows XP Jean-François Sehan #IGB10Q8TZU9

Lire Le livre de Windows XP par Jean-François Sehan pour ebook en ligneLe livre de Windows XP par Jean-François Sehan Téléchargement gratuit de PDF, livres audio, livres à lire, bons livres à lire, livres bon marché, bons livres, livres en ligne, livres en ligne, revues de livres epub, lecture de livres en ligne, livres à lire en ligne, bibliothèque en ligne, bons livres à lire, PDF Les meilleurs livres à lire, les meilleurs livres pour lire les livres Le livre de Windows XP par Jean-François Sehan à lire en ligne.Online Le livre de Windows XP par Jean-François Sehan ebook Téléchargement PDFLe livre de Windows XP par Jean-François Sehan DocLe livre de Windows XP par Jean-François Sehan MobipocketLe livre de Windows XP par Jean-François Sehan EPub

## **IGB10Q8TZU9IGB10Q8TZU9IGB10Q8TZU9**